И. А. КРУПКИН, А. А. ЛЕСИВ, Г. Б. БАРСКАЯ Тюменский государственный университет, г. Тюмень УДК 004.931

## ПРИМЕНЕНИЕ КОМПЬЮТЕРНОГО ЗРЕНИЯ ДЛЯ ОБНАРУЖЕНИЯ И ИЗВЛЕЧЕНИЯ ТАБЛИЧНЫХ ДАННЫХ ИЗ РDF-ФАЙЛОВ

Аннотация. Представлено решение задачи с использованием методов компьютерного зрения. Проведено сравнение точности работы алгоритмов и рассмотрены проблемы обработки и извлечения данных из PDF-файлов. Результаты экспериментов показали высокую точность и эффективность алгоритма YOLOv8.

Ключевые слова: компьютерное зрение, обнаружение PDF-таблиц, извлечение табличных данных, распознавание объектов, YOLOv8.

Введение. В 2016 г. L. Hao, L. Gao, X. Yi и Z. Тang для обнаружения таблиц в PDF-документах использовали сверточную нейронную сеть на базе архитектуры LeNet [1]. Достигнут результат в 94% по метрике F1-Score, однако используемый набор довольно качественный и неизвестно, как покажет себя модель на более зашумленных ланных.

B 2017 r. Azka Gilani, Shah Rukh Qasim, Imran Malik u Faisal Shafait использовали подход с выделением участков текста трансформацией изображения и применением алгоритма Faster R-CNN для обнаружения таблиц [2]. Метод показал точность выше 80% по метрике F1-Score, но обнаружение таблиц без рамок показала посредственные результаты.

В 2017 г. Akash Gupta, Anand Shankar S. и Manjunath C.R. предложили метод извлечения данных, заключающийся в обнаружении структуры данных и распознавании конкретных объектов в этой структуре. Это повысит точность извлечения важных данных и уменьшит влияние шума [3].

В 2020 г. Jyothi E, K Tejaswini., Lakshmi Chintalapati и Mr. MD. Shafiulla демонстрируют результаты разработки системы для извлечения текста из изображений с использованием Tesseract OCR [4].

Система показывает хорошие результаты извлечения данных, особенно в вырезных областях чтения [4].

В 2021 г. Borra Vineetha, D. N. D. Harini и Ravi Yelesvarupu предлагают для обнаружения и извлечения табличных данных использовать ПО, состоящее из трех модулей: обнаружение таблиц, распознавание структуры таблиц и чтение табличных данных [5]. Итоговые результаты оказались хорошими, но 2 и 3 этапы сильно зависят от имеющегося словаря и структуры таблицы.

Задачей обнаружения и извлечения табличных данных занимаются довольно продолжительное время. Однако присутствует недочеты и открытые места для улучшений. К задаче проявляют интерес такие компании, как Microsoft и Yandex, и множество энтузиастов из сообщества искусственного интеллекта на ежегодной конференции ICDAR.

Проблематика и постановка задачи. Проблема, решаемая в работе — отсутствие у Компании собственного ПО для автоматического обнаружения и извлечения табличных данных из PDFфайлов.

Задача работы - провести эксперименты по обучению моделей для обнаружения PDF-таблиц и извлечению данных из нее, разработать ПО на основе оптимальных моделей.

Материалы и методы. Для разработки архитектуры ПО решено использовать две независимые модели: одна - для обнаружения таблиц, вторая — для обнаружения объектов таблиц. Для второй задачи были выбраны алгоритмы: YOLOv8, Faster R-CNN, SSD и Fast R-CNN.

Для обучения моделей подобрано два набора данных на 6519 и 3400 изображений с применением аугментаций.

Результаты. Для обнаружения таблиц выбран алгоритм YOLOv8 и при обучении в 400 эпох достигнуты результаты (рис. 1) с оценкой точности по метрике mAP в 91.1%.

| Набор данных |            | train/box_loss<br>0.08 | train/obj_loss<br>0.05<br>$-$ results | train/cls_loss          | metrics/precision<br>0.8            | metrics/recall<br>0.8                      |
|--------------|------------|------------------------|---------------------------------------|-------------------------|-------------------------------------|--------------------------------------------|
| Размер       | 6598 избр. | 0.06                   | 0.04                                  | 0.04                    | 0.6                                 | 0.6                                        |
| Классы       | 5 классов  | 0.04                   | 0.03                                  | 0.03                    | 0.4                                 | 0.4                                        |
|              |            | 0.02                   | 0.02                                  | 0.02                    | 0.2                                 | 0.2                                        |
|              |            | 200<br>$\Omega$        | 400<br>200<br>$\Omega$                | 0.01<br>400<br>200<br>O | 0.0<br>400<br>200<br>$\overline{0}$ | 0.0<br>400<br>200<br>400<br>$\overline{0}$ |
| Результаты   |            | val/box_loss<br>0.10   | val/obj_loss                          | val/cls_loss            | metrics/mAP_0.5                     | metrics/mAP_0.5:0.95                       |
|              |            | 0.08                   | 0.030                                 | 0.06                    | 0.8                                 | 0.8                                        |
| mAP          | 91.1%      |                        | 0.025                                 | 0.05                    | 0.6                                 | 0.6                                        |
| precession   | 86.8%      | 0.06                   | 0.020                                 | 0.04                    | 0.4                                 | 0.4                                        |
|              |            | 0.04                   | 0.015                                 | 0.03                    |                                     |                                            |
|              | 84.9%      | 0.02                   | 0.010                                 | 0.02                    | 0.2                                 | 0.2                                        |
| recall       |            |                        |                                       | 0.01                    |                                     |                                            |

*Рис. 1*. Результаты обучения модели для обнаружения таблиц

Эти результаты подтверждаются на примере (рис. 2), где границы и классы обеих таблиц были точно определены.

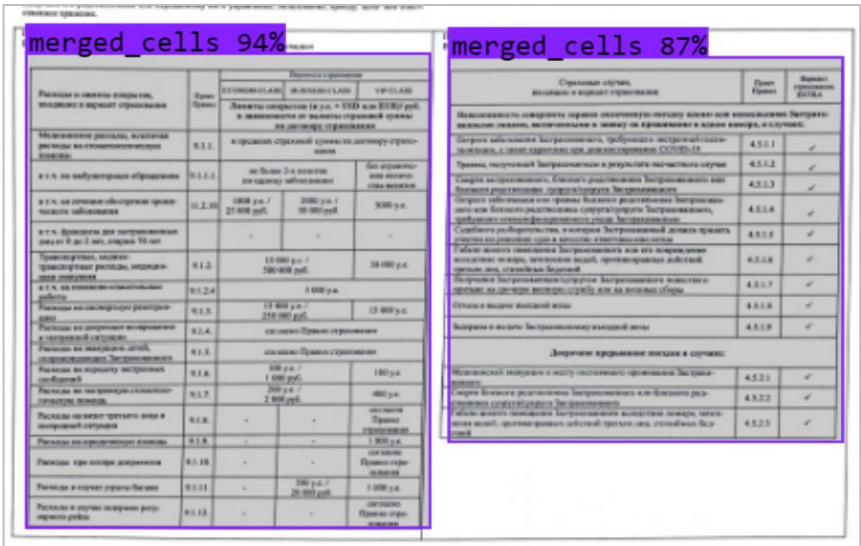

*Рис. 2*. Пример работы обученной модели для обнаружения таблиц

Для выбора оптимального алгоритма распознавания объектов таблиц, был проведен сравнительный эксперимент между моделями с 4 разными алгоритмами. По полученным результатам лучшую точность по метрике mAP показала модель на основе YOLOv8 и составила 82.2%.

Работа выбранной модели продемонстрирована ниже (рис. 3). Из рисунка видно, что модель отлично определяет строки и ячейки, но посредственно справляется с колонками и ячейками заголовков. Таким образом, принято решение ориентироваться на строки и ячейки при формировании таблицы.

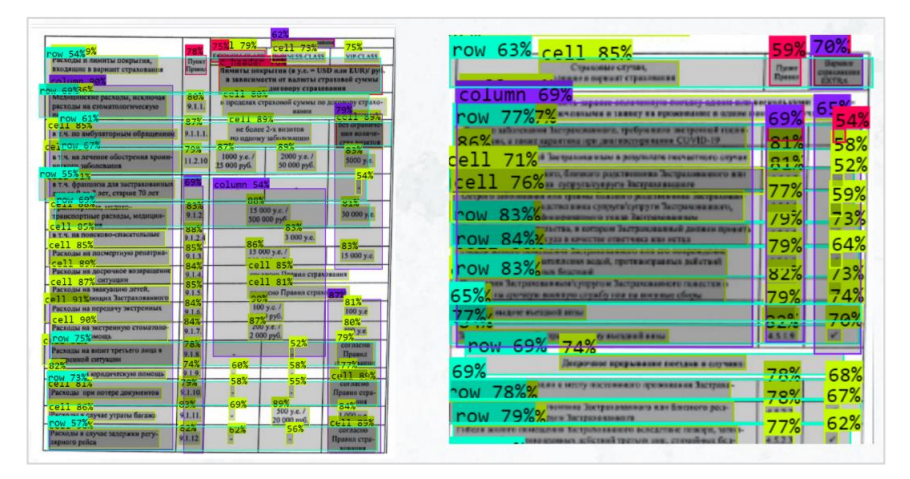

*Рис. 3*. Пример работы модели YOLOv8 для распознавания объектов таблиц

Для чтения данных таблицы формируется матрица, размерностью по количеству строк в таблице, и максимальному количеству определенных ячеек по горизонтали. Итоговая матрица приводится к формату DataFrame. Результат отображается в тестовом приложении (рис. 4).

|                                                                                                    |                               |                                          |                                                                               |                | ٠                                                                               |          |                     | л.              | $\mathfrak{D}$ | 2.                   | i a               | ×            | ×         |
|----------------------------------------------------------------------------------------------------|-------------------------------|------------------------------------------|-------------------------------------------------------------------------------|----------------|---------------------------------------------------------------------------------|----------|---------------------|-----------------|----------------|----------------------|-------------------|--------------|-----------|
|                                                                                                    |                               |                                          |                                                                               |                | 0 Table 1. Summary Financial Results                                            |          |                     |                 |                | <b>First O</b>       |                   |              |           |
| Извлечение таблиц из PDF файлов                                                                                   |                               |                                          |                                                                               |                | 1 [Dollars in Millions, except per share-data] 2023                             |          |                     |                 |                |                      | 3023              |              | Change    |
| <b>Yone area of puberano!</b>                                                                                     |                               |                                          | 2 Reservant                                                                   |                |                                                                                 | \$17,571 |                     |                 | 111,000        |                      | 2816              |              |           |
|                                                                                                    |                               |                                          |                                                                               |                | $2 - 0$                                                                         |          |                     |                 |                |                      |                   |              |           |
| Пурамена Страницах Страницах Страницах Отраницах Страницах Страницах                                              |                               |                                          |                                                                               |                |                                                                                 |          |                     |                 |                |                      |                   |              |           |
| <b>MARINE ROAD</b><br>Busing Security, Board Report For Seattle Station                                           |                               |                                          |                                                                               |                | 4 Leas From Operations                                                          |          |                     | (5349)          |                |                      | (51, 152)         |              | <b>NM</b> |
| $\overline{\phantom{a}}$<br>The crankels                                                                          | $\overline{a}$<br>15.000      | $\frac{1}{2}$<br><b>COMPA</b>            |                                                                               |                | 5 Operating Margin                                                              |          |                     | 00,45           | w              |                      | <b>BL25</b>       | $\mathbf{v}$ | NM        |
| <b>SALES CARDS</b><br><b>Statistics</b> and supporters                                                            | <b>STATE</b><br>$m =$         | $\sim$<br>$\overline{1}$                 |                                                                               |                | 6 Nettens                                                                       |          |                     | (5425)          |                |                      | (31.242)          |              | NM        |
| term for secretary constraints on<br>Google and presidential support-                                             | $\sim$<br>$\sim$<br>$-$       | $\sim$<br>$\sim$<br>$\sim$               |                                                                               |                | 7 East Por Share                                                                |          |                     | (50.69)         |                |                      | 232.001           |              | <b>NM</b> |
| Thought and dealership sources for<br><b>Barry Barnetts of</b>                                                    | $\sim$                        | $\sim$<br>$\sim$                         |                                                                               |                | 8 Operating Cash How                                                            |          |                     | (5318)          |                |                      | (\$3,29%)         |              | <b>NM</b> |
| <b><i>CALIFORNIA MARKETS</i></b><br><b>Mariners</b> and<br><b>The age of the first process</b>                    | $\sim$<br>$\sim$<br>$\sim$    | $\overline{a}$<br>$\sim$<br>$\sim$       |                                                                               |                |                                                                                 |          |                     |                 |                |                      |                   |              |           |
| contribution country dates<br><b>WANTED FOR THEFT.</b>                                                            | $\overline{\phantom{0}}$<br>× | $\overline{\phantom{a}}$<br>$\sim$       |                                                                               |                | 9 Nos-GAM*                                                                      |          |                     |                 |                |                      |                   |              |           |
| <b>Service</b><br>Los school attracted to be concilent forces                                                     | $\equiv$<br>$\sim$            | $\overline{\phantom{a}}$<br>$\sim$       |                                                                               |                |                                                                                 |          |                     |                 |                |                      |                   |              |           |
| Salice of Automa Burn Wart Clear                                                                                  | $\overline{ }$                | $-$                                      |                                                                               |                | ٠                                                                               |          |                     | л.              | $\mathfrak{D}$ |                      | $\mathcal{R}$     |              |           |
| The twenty first                                                                                                  | $\cdots$<br>--                | $\sim$<br>$\overline{a}$                 |                                                                               |                | <b>C Table 2. Cash Flow</b>                                                     |          |                     |                 |                | <b>First Quarter</b> |                   |              |           |
| <b>PERMIT LA AI PART</b><br><b>Boundary and Constitutions</b>                                                     | $\sim$                        | $\overline{a}$                           |                                                                               |                | 1 (Millerry)                                                                    |          |                     | 2021            |                |                      | 7022              |              |           |
| The Basine freezes and based one<br><b>South Art Schools of South African</b><br><b>CONTRACTOR</b>                |                               |                                          |                                                                               |                | 2 Operating Cash Row<br>3 Less Additions to Property, Plant & Equipment (\$498) |          |                     | (\$318)         |                |                      | 41,114<br>(\$149) |              |           |
| <b>SURVEY FROM A GREAT AND CONTROL BENT</b><br><b>Service</b>                                                     | <b>STATISTICS</b><br>ALC: U   |                                          | <b>STATISTICS</b><br><b>Allen</b>                                             |                |                                                                                 |          |                     |                 |                |                      |                   |              |           |
| Tool contact containing<br><b>THE ATT AS AN INFORMATI</b>                                                         |                               | <b>STATE</b><br>$\overline{\phantom{a}}$ | <b>British</b><br>$\cdots$                                                    |                | 4 Fron Cash Flow"                                                               |          |                     | (5786)          |                |                      | (\$1,585)         |              |           |
| <b>CONTRACTOR</b><br>THE R. P. LEWIS CO., LANSING MICH.                                                           |                               | <b>STATE</b><br>$\overline{\phantom{a}}$ | <b>STATE</b><br>$\sim$                                                        |                |                                                                                 |          |                     |                 |                |                      |                   |              |           |
| Technical McGrawin Technical<br><b>CONTRACTOR</b>                                                                 |                               | $\sim$<br>$\sim$                         | <b>COLLEGE</b><br>$-$                                                         |                | ٠                                                                               | ÷        | $\overline{2}$<br>э | 4               |                |                      |                   |              |           |
| General Antonio Marco<br>Saturday and the month                                                                   |                               | $\sim$<br>$rac{1}{2}$                    | <b>Service</b><br>$m =$                                                       |                | o Table 3, Cash, Marketolo                                                      |          |                     | <b>Outstand</b> |                |                      |                   |              |           |
| <b>THE CASE FOR THE 1979</b><br>Papers and animalizers into characterized bankster of \$6,000 and<br><b>START</b> |                               | $\sim$<br>$\overline{\phantom{a}}$       | $\sim$<br>$\frac{1}{2} \left( \frac{1}{2} \right) \left( \frac{1}{2} \right)$ |                |                                                                                 |          |                     |                 |                |                      |                   |              |           |
| <b>SECOND CONTRACTOR</b><br><b><i>Institute to provide a section for</i></b>                                      |                               | $\sim$<br>$\sim$                         | $\sim$<br>100                                                                 |                | $1$ (Eilbana)                                                                   | 0123     |                     | 0422            |                |                      |                   |              |           |
| <b>Colorado Nortes Install</b><br><b>CONTRACT</b><br>The seals, at it is provided another of a total and take     |                               | $\sim$<br>$\sim$<br>$\sim$               | $\sim$<br>$\sim$<br>$\sim$                                                    |                | 2 Cash                                                                          |          | <b>Store</b>        |                 | 514.8          |                      |                   |              |           |
| $-$<br>salistic and work                                                                                          |                               | <b>CALL</b>                              | $100 - 100$                                                                   |                | 3 Marketable Securities 1                                                       |          | 540                 |                 | 52.5           |                      |                   |              |           |
| <b>Secretary and Co.</b><br>Server Section                                                                        |                               | <b>MAPS</b><br>$m = 1$                   | <b>STAR</b><br>$\sim$                                                         |                | 4 Tetal                                                                         |          | 514.8               |                 | \$11.2         |                      |                   |              |           |
| Allegean and commercial and<br>that was not well work within it expects but                                       |                               | <b>Service</b><br>$\sim$                 | <b>START</b><br><b>STAR</b>                                                   |                |                                                                                 |          |                     |                 |                |                      |                   |              |           |
| San American                                                                                                    |                               | <b>Hotel</b>                             | <b>START</b>                                                                  |                | 5 Consolidated Debt                                                             |          | 554                 |                 | \$51.9         |                      |                   |              |           |
| <b>Solared Service Group</b><br><b>STATISTICS</b>                                                                 |                               | $\sim$<br><b>COMPANY</b>                 | $\sim$<br>$-$                                                                 |                |                                                                                 |          |                     |                 |                |                      |                   |              |           |
| Server were not talk the service                                                                                  |                               | $\sim$                                   | $\sim$                                                                        |                |                                                                                 |          |                     |                 |                |                      |                   |              |           |
| <b>The local distribution</b>                                                                                     |                               | <b>STAR</b><br>$\sim$                    | <b>STATE</b><br><b>TOM</b>                                                    |                |                                                                                 |          |                     |                 |                |                      |                   |              |           |
|                                                                                                    |                               |                                          |                                                                               |                |                                                                                 |          |                     |                 |                |                      |                   |              |           |
| <b>HEATLES</b><br><b>Start subt by</b>                                                                            |                               | $-$                                      | $rac{1}{2}$                                                                   | Converts size: |                                                                                 |          |                     |                 |                |                      |                   |              |           |

*Рис. 4*. Пример работы тестового приложения

**Заключение.** Разработана архитектура ПО, использующая две модели для последовательного обнаружения таблиц и ее объектов.

YOLOv8 показала точность по метрике F1-Score в 91.1% на обнаружении таблицы и 82.2% на обнаружении объектов таблицы. Модель имеет проблемы с обнаружением колонок и заголовков, но отлично определяет строки и ячейки.

Создано тестовое ПО с функциями просмотра извлеченных табличных данных и выгрузкой их в формате xlsx.

## **СПИСОК ЛИТЕРАТУРЫ**

1. A Table Detection Method for PDF Documents Based on Convolutional Neural Networks / L. Hao, L. Gao, X. Yi, Z. Tang. — Текст: непосредственный // 12th IAPR Workshop on Document Analysis Systems (DAS), 2016. — С. 287-292.

- 2. Table Detection using Deep Learning / Azka Gilani, Shah Rukh Qasim, Imran Malik, Faisal Shafait. — Текст: непосредственный // 14th IAPR International Conference on Document Analysis and Recognition (ICDAR), 2017. — C. 771-776.
- 3. Akash Gupta. A Comparative Study on Data Extraction and Its Processes / Akash Gupta, Anand Shankar S., Manjunath C.R. — Текст: непосредственный // International Journal of Applied Engineering Research. — 2017. — Vol. 12. — C. 7194-7201.
- 4. Text Extraction from Image Using OCR / E. Jyothi, K. Tejaswini, Lakshmi Chintalapati, Mr. MD. Shafiulla. — Текст: непосредственный // International Journal of Applied Engineering Research. — 2017. — Vol. 9. — С. 1805-1810.
- 5. Borra Vineetha. Automated Table Detection and Extraction from PDF Documents using Computer Vision Techniques / Borra Vineetha, D. N. D. Harini, Ravi Yelesvarupu. — Текст: непосредственный // International Journal of Innovative Technology and Exploring Engineering. — 2021. — Vol. 10. — С. 73-79.